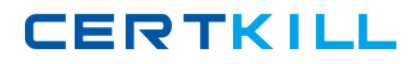

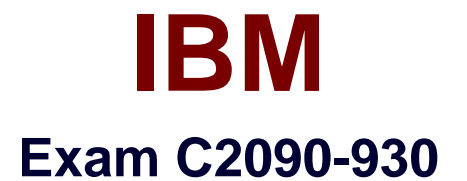

# **IBM SPSS Modeler Professional v3**

**Version: 7.0**

**[ Total Questions: 60 ]**

[https://certkill.com](http://certkill.com)

**CERTKILL** 

## **Question No : 1**

You have collected data about a set of patients, all of whom suffered from the same illness. During their course of treatment, each patient responded to one of five medications. The column. Drug, is a character field that describes the medication. You need to find out which proportion of the patients responded to each drug.

Which node should be used?

- **A.** Web node
- **B.** Distribution node
- **C.** Sim Fit node
- **D.** Evaluation node

**Answer: C**

#### **Question No : 2**

When describing data, which two nodes address value types? (Choose two.)

**A.** Data Audit node **B.** Statistics node **C.** Type node **D.** Report node

**Answer: A,C**

## **Question No : 3**

How many stages are there in the CRISP-DM process model?

**A.** 4 **B.** 6 **C.** 8 **D.** 10

**Answer: C**

## **Question No : 4**

An organization wants to determine why they are losing customers.

Which supervised modeling technique would be used to accomplish this task?

- **A.** PCA
- **B.** QUEST
- **C.** Apriori
- **D.** Kohonen

**Answer: C**

# **Question No : 5**

You want to create a Filter node to keep only a subset of the variables used in model building, based on predictor importance.

Which menu in the model nugget browser provides this functionality?

**A.** File **B.** Preview **C.** View **D.** Generate

**Answer: C**

# **Question No : 6**

You are attempting to flag outliers in a data set across multiple fields.

In IBM SPSS Modeler Professional, what would be the appropriate node to use?

**A.** COX **B.** PCA/Factor **C.** Anomaly **D.** Apriori

## **Answer: B**

## **Explanation:** Regerence:

ftp://ftp.software.ibm.com/software/analytics/spss/documentation/modeler/14.2/en/Modeling Nodes.pdf

## **Question No : 7**

A customer has a large data set with no target variables or known results and is looking for a good approach for understanding more about groups within the data set.

Which two IBM SPSS Modeler Professional node applications represent a correct approach to accomplish this task? (Choose two.)

**A.** The customer uses a Kohonen node in an effort to group data into clusters using a selforganizing map of neurons.

**B.** The customer uses a TwoStep node to identify the optimal set of clusters within the data.

**C.** The customer uses a RFM Aggregate node to identify the optimal set of clusters within the data.

**D.** The customer uses a Carma node in an effort to group data into clusters using a selforganizing map of neurons.

## **Answer: A,B**

# **Question No : 8**

You are in the Business Understanding stage of the CRISP-DM process.

Which task is part of this stage?

- **A.** Confirmation that the correct model has been chosen
- **B.** Confirmation that the data is adequate for analysis
- **C.** Completion of the Data Description Report
- **D.** Completion of the Project Plan

#### **Answer: B**

**CERTKILL** 

ftp://public.dhe.ibm.com/software/analytics/spss/documentation/modeler/16.0/en/modeler\_j ython\_scripting\_automation\_book.pdf

# **Question No : 9**

What is a unique capability of scripting in IBM SPSS Modeler Professional?

- **A.** SuperNode creation
- **B.** Process automation
- **C.** Model customization
- **D.** Output formatting

# **Answer: A**

## Reference:

ftp://public.dhe.ibm.com/software/analytics/spss/documentation/modeler/16.0/en/modeler\_j ython\_scripting\_automation\_book.pdf

# **Question No : 10**

A telecommunication company wants to predict their customers' purchase decisions from four service options (categorical value).

Using IBM SPSS Modeler Professional, which modeling node should be used?

- **A.** Linear
- **B.** Logistic
- **C.** SuperNode
- **D.** Regression

**Answer: D**